# おすすめ ショートカットキー

アオテンスタッフ おすすめの ショートカットキーをご紹介します。

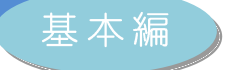

## ■ 基本のショートカットキー

よく使われるショートカットキーです。まず最初に覚えておきましょう。

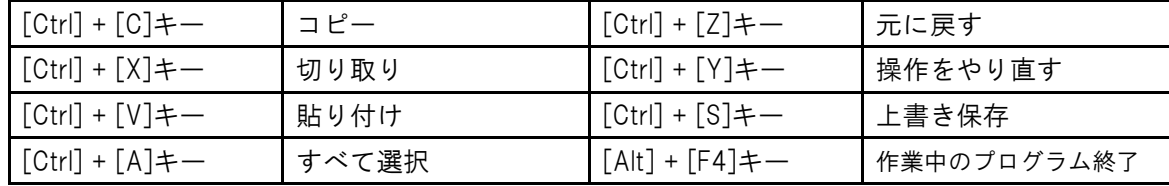

## ■ 文字入力・変換

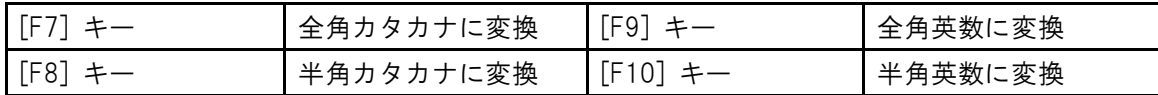

# ■ [Windows] キー のショートカットキー

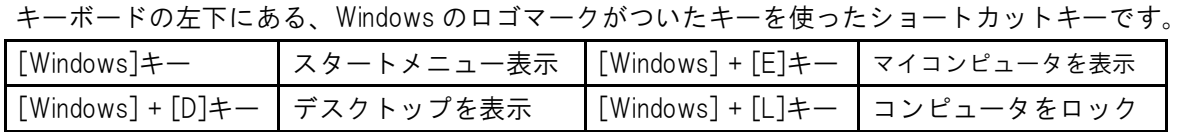

#### ■ エクセル・ワード共通 便利なショートカットキー

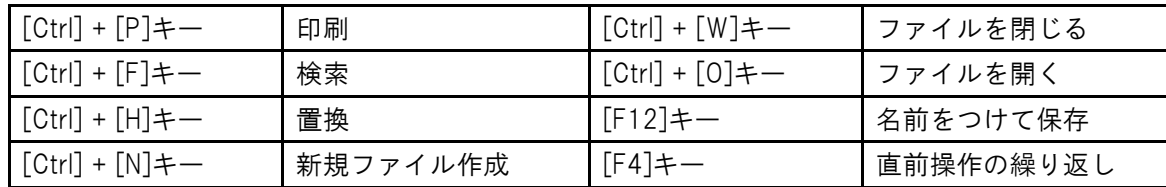

# ■ エクセル おすすめショートカットキー

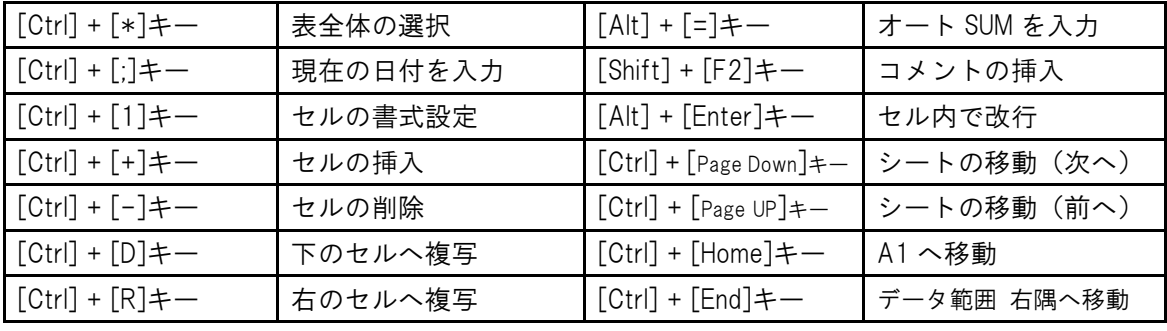

※数字キー「1」はテンキ―使用丌可。「\*」は [Shift]+ひらがな[け]キー もしくはテンキーで入力します。

### ■ ワード おすすめショートカットキー

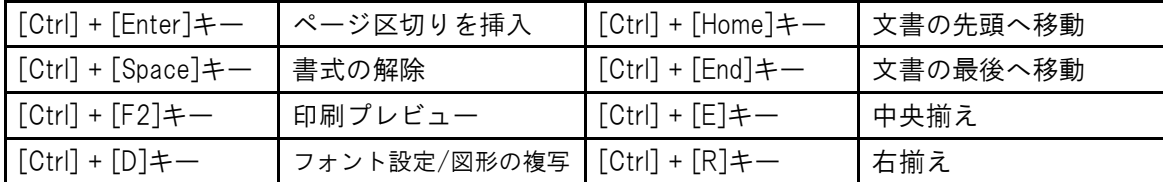

作成:株式会社 オデッセイ コミュニケーションズ

弊社の承諾を得ずに、無断で使用(複製・転載)することを禁止します。お問い合せは info@aoten.jp まで \*アオテンの最新情報はメールマガジンで!⇒ http://www.aoten.jp/mailmag/